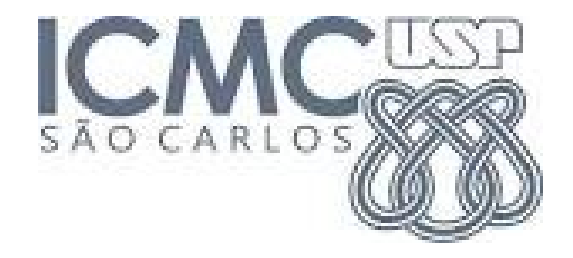

# 6. NOÇÕES DE INFERÊNCIA ESTATÍSTICA 2019

Inferir significa fazer afirmações sobre algo desconhecido.

A inferência estatística tem como objetivo fazer afirmações sobre uma característica de uma população a partir do conhecimento de dados de uma parte desta população (isto é, uma amostra de *n* observações).

A população é representada por uma distribuição de probabilidade com parâmetro(s) cujo(s) valor(es) é (são) desconhecido(s).

Fazemos inferências sobre o(s) parâmetro(s).

Se  $\theta$  é um parâmetro da distribuição de uma v. a. X e  $X_{1},...,X_{n}$  é uma amostra desta distribuição, encontramos três problemas típicos:

1. Estimação pontual

Apresentar um valor para  $\theta$ , que é uma função da amostra X<sub>1</sub>,...,X<sub>n</sub> ("cálculo" de θ), chamada de estimador de  $\theta$ .

Espera-se que o estimador tenha boas propriedades: (i) em média esteja próximo de  $\theta$ , (ii) o estimador se aproxima de quando *n* aumenta, ...*b*

2. Estimação intervalar

Apresentar um intervalo de possíveis valores para  $\theta$ , chamado de intervalo de confiança. Os limites do intervalo são funções da amostra  $X_1,...,X_n$  (são aleatórios).

 $\theta$  ?

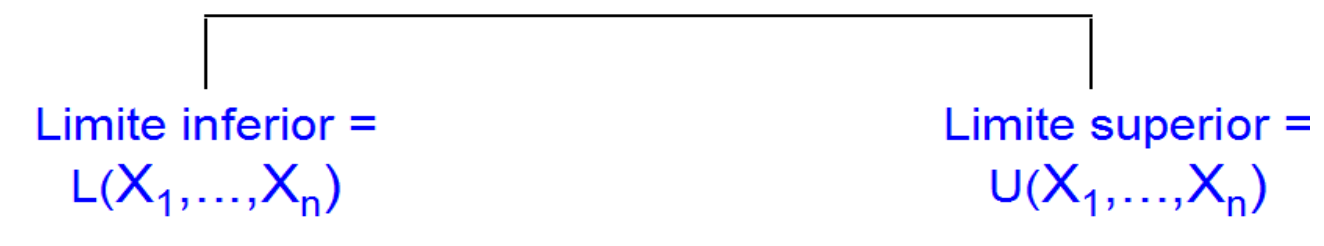

A probabilidade de que o intervalo contenha  $\theta$  deve ser alta.

A amplitude do intervalo deve ser tão pequena quanto possível (intervalo mais preciso).

3. Teste de hipóteses

Uma hipótese estatística (H) é uma afirmação sobre o valor de θ. Pode ser verdadeira ou falsa.

Se  $\theta$  é a probabilidade de sucesso no modelo binomial, H:  $\theta = \frac{1}{2}$ , H:  $\theta \neq \frac{1}{2}$  e H:  $\theta > \frac{3}{4}$  são exemplos de hipóteses.

Com base na amostra  $X_1,...,X_n$ , formulamos uma regra de decisão que permita concluir pela rejeição ou não rejeição (aceitação) de H. A decisão pode ser correta ou errada.

# Estimação pontual – método de substituição

- (a). Distribuição binomial.  $X \sim B(n, p)$ . Vimos que  $E(X) = np$ . Um estimador para  $p: \overline{X}$ = 1  $\frac{1}{n}$  $\sum_{i=1}$ *n Xi* = proporção amostral de sucessos.
- (b). Distribuição de Poisson.  $X \sim Po(\mu)$ . Vimos que  $E(X) = \mu$ .

Um estimador para *μ*: *X* .

(c). Distribuição exponencial.  $X \sim Ex(\lambda)$ . Vimos que  $E(X) = 1/\lambda$ .

Um estimador para  $\lambda$ : = 1 *X* .

(d). Distribuição normal.  $X \sim N(\mu, \sigma^2)$ . Vimos que  $E(X) = \mu e \text{ Var}(X) = \sigma^2$ .

Um estimador para  $\mu$ :  $\overline{X}$ . Um estimador para  $\sigma^2$ :  $s^2 = \frac{1}{n-1}\sum_{i=1}^n$ *n*  $(X_i-\overline{X})^2$ .

Obs. (1) No item (d),  $E(s^2) = σ^2$ . (2) Existem outros métodos de estimação.

# Teste de hipóteses

Exemplo. Uma indústria adquire de um certo fabricante pinos cuja resistência média à ruptura é especificada em 60 unid. (valor nominal da especificação). Em um determinado dia a indústria recebeu um grande lote de pinos e a equipe técnica da indústria deseja verificar se o lote atende às especificações.

 $H_0$ : O lote atende às especificações H<sub>1</sub>: O lote não atende às especificações

(Hipótese nula).

(Hipótese alternativa).

A v. a. X (resistência à ruptura) é tal que  $X \sim N$  ( $\mu$ , 25). O problema pode ser resolvido testando as hipóteses

 $H_0$ :  $\mu$  = 60 (hipótese simples: um único valor) e  $H_1$ :  $\mu \neq 60$ (hipótese composta: mais de um valor) Uma hipótese estatística é uma afirmação sobre o(s) parâmetro(s) da distribuição de probabilidade de uma característica (v. a. X) da população.

Um teste de uma hipótese estatística é um procedimento ou regra de decisão que nos possibilita decidir por  $H_0$  ou  $H_1$  com base na amostra  $X_{1},...,X_{n}$ 

Exemplo. A equipe técnica da indústria decidiu retirar uma amostra aleatória de tamanho n = 16 do lote recebido. A resistência de cada pino foi medida e foi calculada a resistência média  $\bar{x}$  (estimador de  $\mu$ ), que será utilizada para realizar o teste (estatística de teste). Podemos afirmar que

$$
\overline{X} \sim N\bigg(\mu, \frac{25}{16}\bigg).
$$

Obs. Se  $X_1, X_2, ..., X_n$ é uma amostra de uma distribuição  $N(\mu, \sigma^2)$ , então a média amostral tem distribuição N(μ, σ<sup>2</sup>/n).

Para quais valores de  $\bar{x}$  a equipe técnica deve rejeitar H<sub>0</sub> e portanto rejeitar o lote?

Região crítica (R<sub>c</sub>) ou região de rejeição é o conjunto de valores assumidos pela estatística de teste para os quais a hipótese nula é rejeitada. Seu complementar é a região de aceitação (R<sub>a</sub>).

Exemplo. Se o lote está fora de especificação, isto é, se H<sub>1</sub>:  $\mu \neq 60$  for verdadeira, espera-se que a média amostral seja inferior ou superior a 60 unid.

A equipe técnica decidiu adotar a seguinte regra: rejeitar H<sub>0</sub> se  $\bar{x}$  for maior do que 62,5 unid. ou menor do que 57,5 unid. As duas regiões são

$$
R_c = [\bar{X} > 62, 5 \text{ ou } \bar{X} < 57, 5] : \text{região de rejeição de H}_0 \text{ e}
$$
\n
$$
R_a = [57, 5 \le \bar{X} \le 62, 5] : \text{região de aceitação de H}_0.
$$

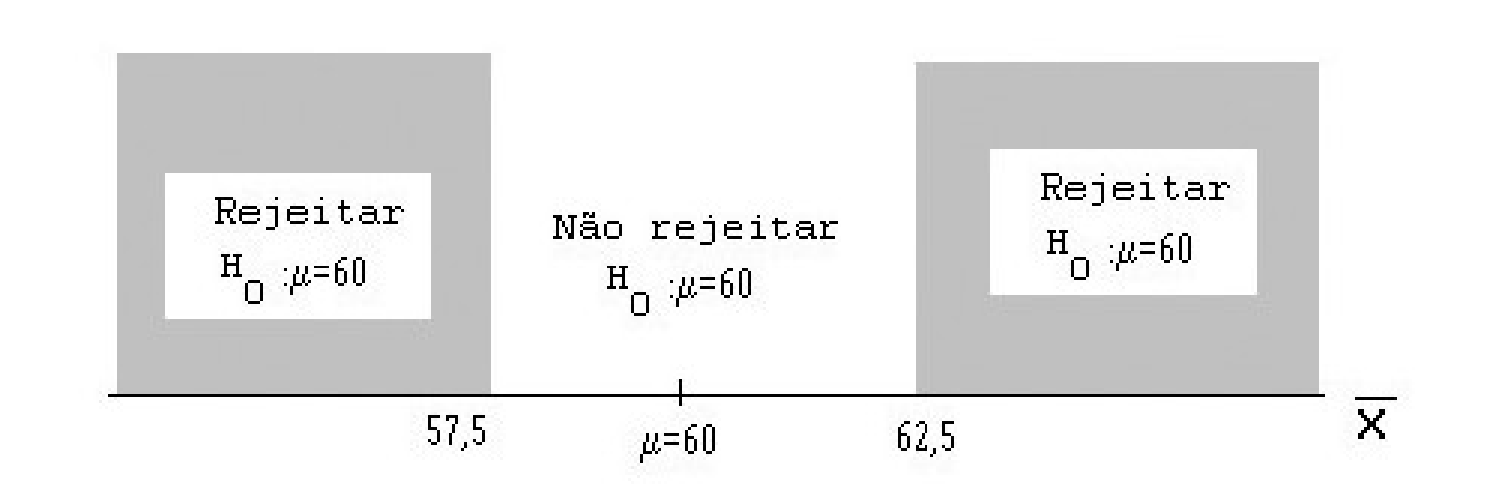

#### Procedimento (teste):

Se  $\bar{x} \in R_c$ , rejeita-se  $H_0$ ; Se  $\overline{x} \notin R_c$ , não se rejeita (aceita-se)  $H_0$ . Erro tipo I: rejeitar  $H_0$  quando  $H_0$  é verdadeira.

Erro tipo II: não rejeitar (aceitar)  $H_0$  quando  $H_0$  é falsa.

Exemplo. As hipóteses são  $H_0$ : O lote atende às especificações;  $H_1$ : O lote não atende às especificações.

Erro tipo I: rejeitar o lote sendo que ele está de acordo com as especificações.

Erro tipo II: não rejeitar (aceitar) o lote sendo que ele não está de acordo com as especificações.

Quadro resumo:

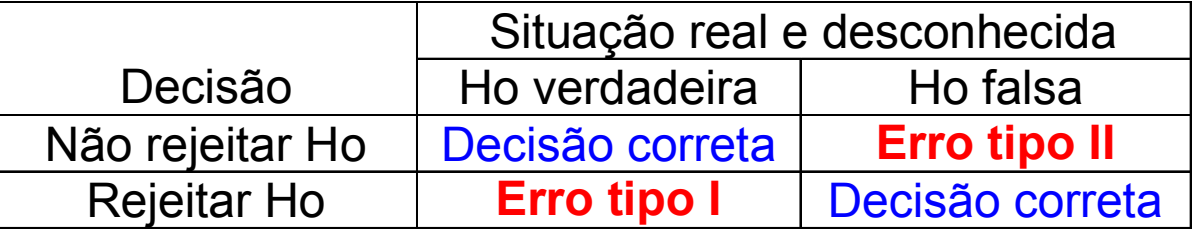

 $P($ Erro tipo I) =  $\alpha$  (nível de significância).

*α=P*(Rejeitar H<sub>0</sub>; H<sub>0</sub> verdadeira).

 $P($  Erro tipo II)= $\beta$ = $P($  Não rejeitar  $\rm H_{0}$ ;  $\rm H_{0}$  falsa)  $P($  Não rejeitar  $\mathrm{H}_0^{}$  ;  $\,\mathrm{H}_1^{}$  verdadeira ).

1−β=P (Rejeitar H<sub>0</sub>; H<sub>0</sub> é falsa) **:** poder do teste.

Obs. Quanto maior o poder, melhor o teste.

Exemplo. As hipóteses são H<sub>0</sub>:  $\mu$  = 60 e H<sub>1</sub>:  $\mu \neq 60$ . Logo,  $\alpha = P(\bar{X} > 62, 5 \text{ ou } \bar{X} < 57, 5; \text{ H}_0: \mu = 60).$ Se  $H_0$  for verdadeira, então  $X \sim N(60, 25/16)$ .

Calculamos o nível de significância:

$$
\alpha = P(\bar{X} > 62, 5; H_0: \mu = 60) + P(\bar{X} < 57, 5; H_0: \mu = 60)
$$
  
\n
$$
P\left(\frac{\bar{X} - 60}{\sqrt{25/16}} > \frac{62, 5 - 60}{\sqrt{25/16}}\right) + P\left(\frac{\bar{X} - 60}{\sqrt{25/16}} < \frac{57, 5 - 60}{\sqrt{25/16}}\right)
$$
  
\n
$$
P(Z > 2, 00) + P(Z < -2, 00) = 0, 02275 + 0, 02275 = 0, 0455.
$$

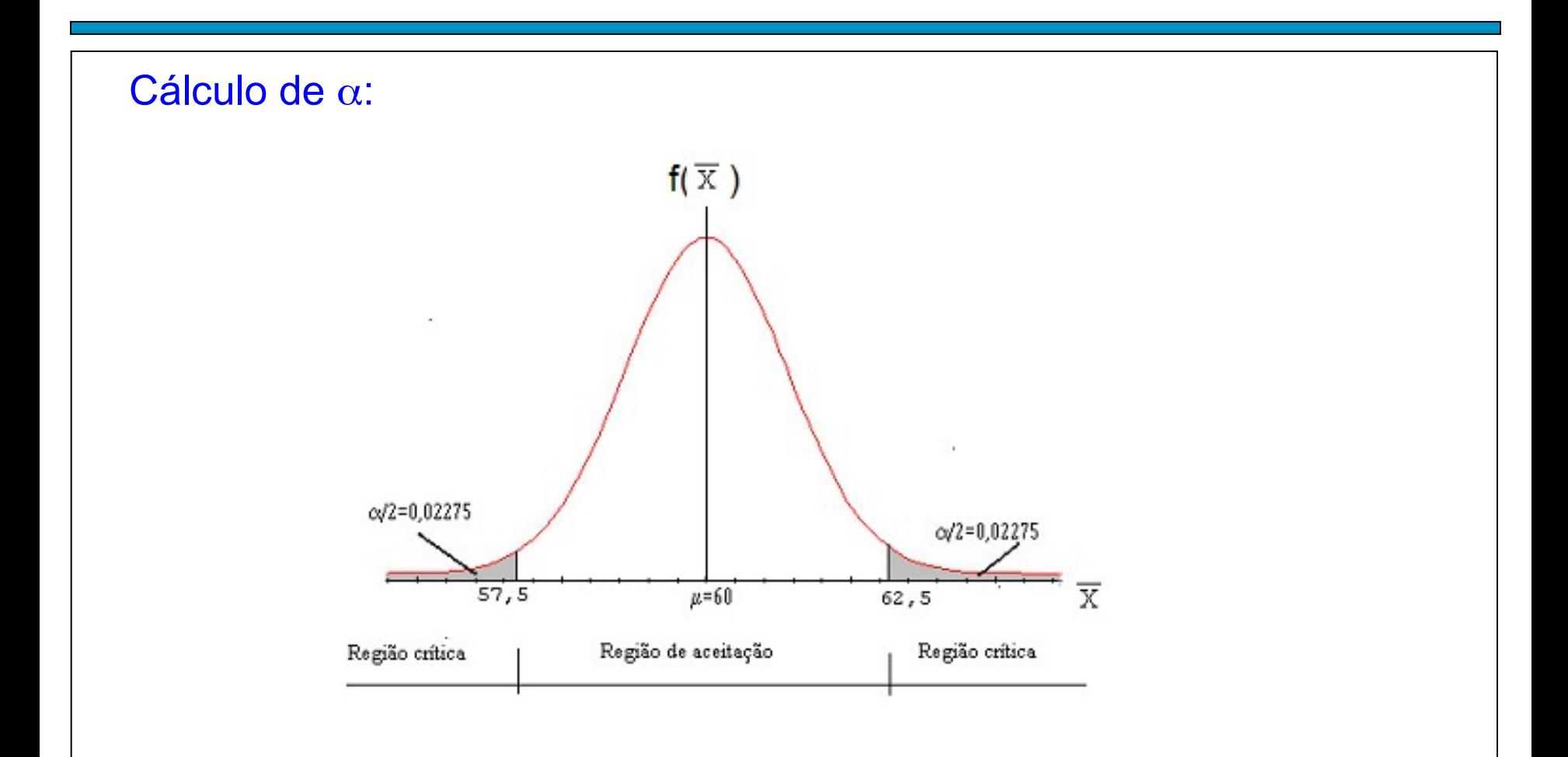

Cálculo de  $\beta$ : *β*=*P*(Não rejeitar H<sub>0</sub>; H<sub>1</sub> verdadeira)= *P*(57,5≤*X*≤62,5; H<sub>1</sub>:*μ*≠60). Como exemplo de cálculo de Bselecionamos H<sub>1</sub>: LE 63,5. Logo,  $\overline{X} \sim N(63,5;\frac{25}{16})$  e  $\beta = P(57,5 \le \overline{X} \le 62,5; H_1 : \mu = 63,5).$ Sob H  $\alpha$  : $\mu$ =60 Sob  $H_1$ : $\mu$ =63,5  $<sub>6</sub>=0.21186$ </sub> ᆽ  $57,5$ <sup>6b</sup>  $e^{\frac{1}{2}}$  62,5 末  $65$ 5b  $64$ Região de aceitação

Cálculo de  $\beta$ :

Efetuando o cálculo obtemos

$$
\beta = P(57, 5 \le \bar{X} \le 62, 5; H_1: \mu = 63, 5)
$$
  
\n
$$
P(\bar{X} \le 62, 5; \mu = 63, 5) - P(\bar{X} \le 57, 5; \mu = 63, 5)
$$
  
\n
$$
P(Z \le -0, 80) - P(Z \le -4, 80)
$$
  
\n
$$
0, 2119 - 0, 0000
$$
  
\n
$$
0, 2119.
$$

Logo, se  $\mu$  = 63,5, o poder do teste é igual a 1 – 0,2119 = 0,7881.

# Função poder

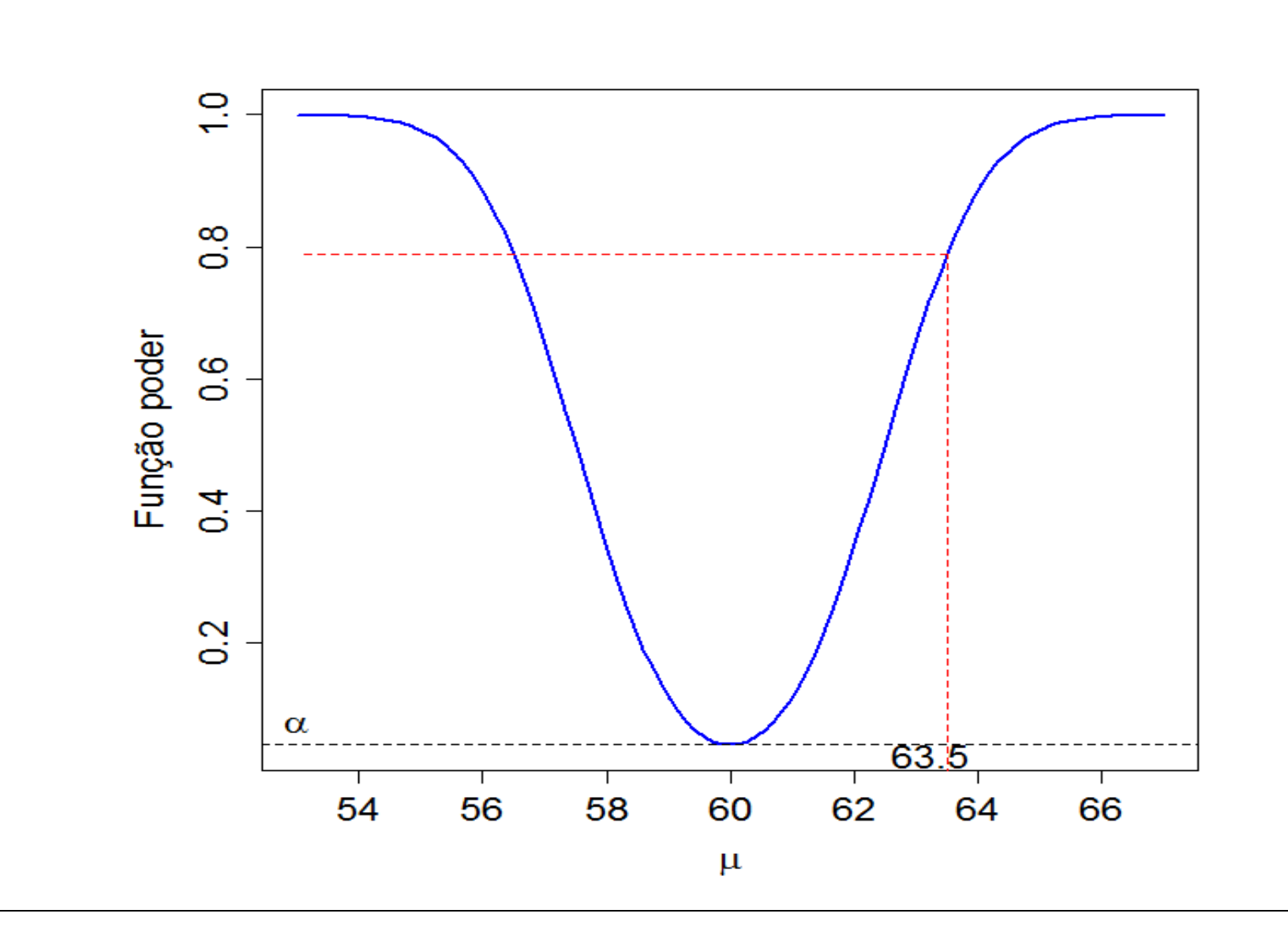

Se as hipóteses nula e alternativa são

 $H_0$ :  $\mu = \mu_0$ ;  $H_1$ :  $\mu \neq \mu_0$ ,

em que  $\mu_0$  é uma constante conhecida (valor de teste), o teste é chamado de bilateral*.*

Podemos ter também as hipóteses

$$
H_0: \mu = \mu_0;
$$
  
\n
$$
H_1: \mu < \mu_0,
$$
unilateral à esquerda  
\nou H<sub>0</sub>:  $\mu = \mu_0;$   
\nH<sub>1</sub>:  $\mu > \mu_0$ . unilateral à direita

Sugestão. Expressar  $H_0$  em forma de igualdade.

# Exemplo

Um fabricante de um certo componente afirma que o tempo médio de vida dos componentes produzidos é de 1000 horas. Engenheiros de produto têm interesse em verificar se uma modificação do processo de fabricação aumenta a duração dos componentes. Hipóteses:

> *H*<sub>0</sub>: *μ*=1000 horas; *H*<sub>1</sub>: *μ*>1000 horas,

sendo  $\mu$  o tempo médio de duração dos componentes.

# Procedimento básico de testes de hipóteses

O procedimento de teste de hipóteses relativo ao parâmetro  $\theta$  de uma população é decomposto em quatro passos:

(i) Formulação das hipóteses:

 $H_0$ : $\theta = \theta_0$ ; *H*<sub>1</sub>:θ<θ<sub>0</sub> ou θ>θ<sub>0</sub> ou θ≠θ<sub>0</sub>.

(ii) Identificação da estatística de teste e caracterização da sua distribuição (por exemplo, método de substituição, lâmina 6).

(iii) Escolha do nível de significância do teste ( $\alpha$  = 5%, 1% e 0,5% são comuns) e obtenção da região crítica.

(iv) Cálculo da estatística de teste e tomada de decisão (H<sub>0</sub> deve ser rejeitada ou não?).

# Teste de hipóteses para uma média populacional

Considere uma amostra aleatória de tamanho n de uma população normal com média <sup>µ</sup> (desconhecida) e variância <sup>σ2</sup> (conhecida). Iniciamos pelo teste unilateral à esquerda:

(*i*)  $H_0$ : $\mu = \mu_0$ ; *H*<sub>1</sub>: $\mu$ < $\mu$ <sub>0</sub>.

(ii) A estatística de teste é a média amostral  $\overline{X}$  (estimador pontual de  $\mu$ ). Se a distribuição da população é normal ou se amostra é grande (n  $\geq$ 30, mesmo que a distribuição da população não seja normal) a distribuição de  $\overline{X}$ é  $N(\mu, \sigma^2/n)$ , aproximadamente. Se H<sub>0</sub> for verdadeira, então

$$
Z=\frac{\sqrt{n}(\bar{X}-\mu_0)}{\sigma}\sim N(0,1).
$$

# Teste de hipóteses para uma média populacional

(iii) Rejeitamos H<sub>0</sub> em favor de H<sub>1</sub> se a média amostral  $X$  é "pequena" em relação <sup>µ</sup><sub>0</sub>. A região crítica é obtida selecionando um k tal que R<sub>c</sub> = {  $\overline{X}$  < k }, sendo que  $P(\overline{X}$  < k;  $H_0$  :  $\mu$  =  $\mu$ <sub>0</sub> $)$  =  $\alpha$ . Ou seja, sob H<sub>0</sub>

$$
P\left(\frac{\overline{X} - \mu_0}{\sigma/\sqrt{n}} < \frac{k - \mu_0}{\sigma/\sqrt{n}}\right) = P\left(Z < \frac{k - \mu_0}{\sigma/\sqrt{n}}\right) = \alpha
$$
\n
$$
\Rightarrow \frac{k - \mu_0}{\sigma\sqrt{n}} = Z_\alpha \Rightarrow k = \mu_0 + Z_\alpha \times \frac{\sigma}{\sqrt{n}}
$$
\n
$$
\Rightarrow R_c = \left\{\overline{X} < \mu_0 + Z_\alpha \times \frac{\sigma}{\sqrt{n}}\right\}.
$$
\n
$$
\text{Obs. } Z_\alpha < 0.
$$
\n(iv) Conclusão: se  $\overline{x} \in R_c = \left\{\overline{X} < \mu_0 + Z_\alpha \times \frac{\sigma}{\sqrt{n}}\right\}$ , rejeita-se  $H_0$ ; caso contrário  
\nnaão se rejeita  $H_0$ .

## Exemplo

Um comprador de tijolos suspeita de uma diminuição na resistência. De experiências anteriores, sabe-se que a resistência média ao desmoronamento de tais tijolos é igual a 200 kg, com um desvio padrão de 10 kg. Uma amostra de 100 tijolos, escolhidos ao acaso, forneceu uma média de 195 kg. A um nível de significância de 5%, pode-se afirmar que a resistência média ao desmoronamento diminuiu?

- (*i*) As hipóteses de interesse são
- *H*<sub>0</sub>:μ=200 kg;
- *H*<sub>1</sub>: *μ*<200 kg.

(ii) A estatística de teste é a média amostral  $\overline{X}$ . Já que n = 100  $\ge$  30, tem-se que sob H<sub>0</sub>,  $\overline{X} \sim N\left(200, \frac{100}{100}\right)$ , aproximadamente.

(iii) A região crítica pode ser obtida selecionando k de maneira que  $R_c$  $= \{ \overline{X}$  < k }, sendo que  $P(\overline{X}$  < k;  $H_0$  :  $\mu$  =  $\mu$ <sub>0</sub> $)$  =  $\alpha$  = 0,05. Ou seja, sob H<sub>0</sub>,

#### Exemplo

$$
P\left(\frac{\bar{X} - 200}{10/\sqrt{100}} \le \frac{k - 200}{10/\sqrt{100}}\right) = P\left(Z < \frac{k - 200}{1}\right) = \alpha = 0, 05 \Rightarrow k - 200 = -1, 64 \Rightarrow k = 198, 36
$$
  

$$
\Rightarrow R_c = \left[\bar{X} < 198, 36\right].
$$

(iv) Do enunciado a média amostral vale 195. Logo,  $\bar{x}$  = 195∈ $R_c$  =  $\sqrt{\bar{X}}$  < 19836. Rejeita-se H<sub>0</sub> a um nível de 5% de significância.

Conclusão. De acordo com os dados coletados e adotando um nível de significância de 5%, concluímos que resistência média ao desmoronamento diminuiu.

Um método alternativo prático: trabalhar diretamente na escala Z.

- $(i)$   $H_0$ : $\mu$ = $\mu_0$  contra  $H_1$ : $\mu$ < $\mu_0$ .
- (ii) Estatística de teste:

$$
Z = \frac{\sqrt{n}(\overline{X} - \mu_0)}{\sigma} \sim N(0,1), \text{ pelo menos aproximadamente.}
$$

(iii) Região crítica para um nível de significância  $\alpha$  escolhido:

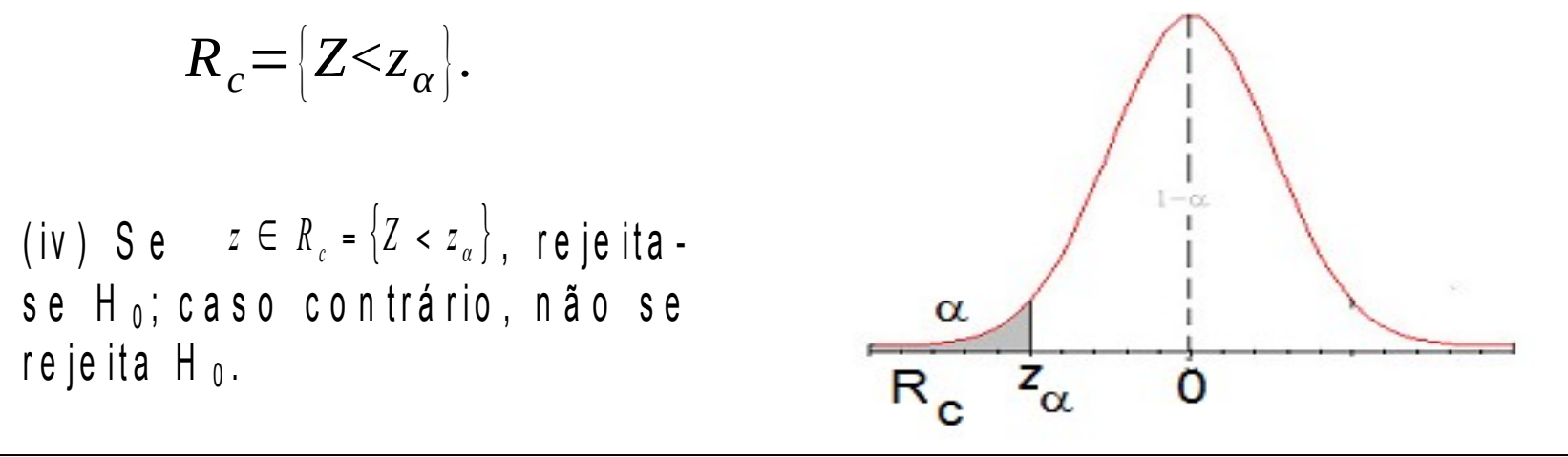

#### Exemplo

 $(i)$   $H_0$ : $\mu$ =200 contra  $H_1$ : $\mu$ <200. (ii) Estatística de teste:  $Z = \frac{\sqrt{n}(\overline{X} - 200)}{\sigma} \sim N(0,1).$ (iii) Região crítica para um nível de significância  $\alpha$  = 0,05:  $f(z)$ *R*<sub>*c*</sub>={*z*<−1,64}. 0.95  $0,05$  $-1,64$ (iv) Calculamos  $z = \frac{\sqrt{100(195 - 200)}}{10}$  =  $-5\varepsilon$   $R_c$ . Rejeita-se H<sub>0</sub> a um nível de significância de 5%.

# Procedimento geral

(i) Hipóteses:

H<sub>0</sub>: 
$$
\mu = \mu_0
$$
  
\nH<sub>1</sub>:  $\mu < \mu_0$   
\nH<sub>2</sub>:  $\mu = \mu_0$   
\nH<sub>3</sub>:  $\mu = \mu_0$   
\nH<sub>4</sub>:  $\mu > \mu_0$   
\nH<sub>5</sub>:  $\mu = \mu_0$   
\nH<sub>6</sub>:  $\mu = \mu_0$   
\nH<sub>7</sub>:  $\mu \neq \mu_0$   
\nA eigenend

(ii) Estatística de teste:

(a) Variância da população é conhecida:

$$
Z = \frac{\sqrt{n}(\overline{X} - \mu_0)}{\sigma} \underset{sob \ H_0}{\sim} N(0,1).
$$

(b) Variância da população é desconhecida (s é o desvio padrão amostral):

$$
T = \frac{\sqrt{n}(\overline{X} - \mu_0)}{s} \sim t(n-1).
$$

Distribuição t de Student com *n* – 1 graus de liberdade (g.l.).

## Distribuições normal e t de Student

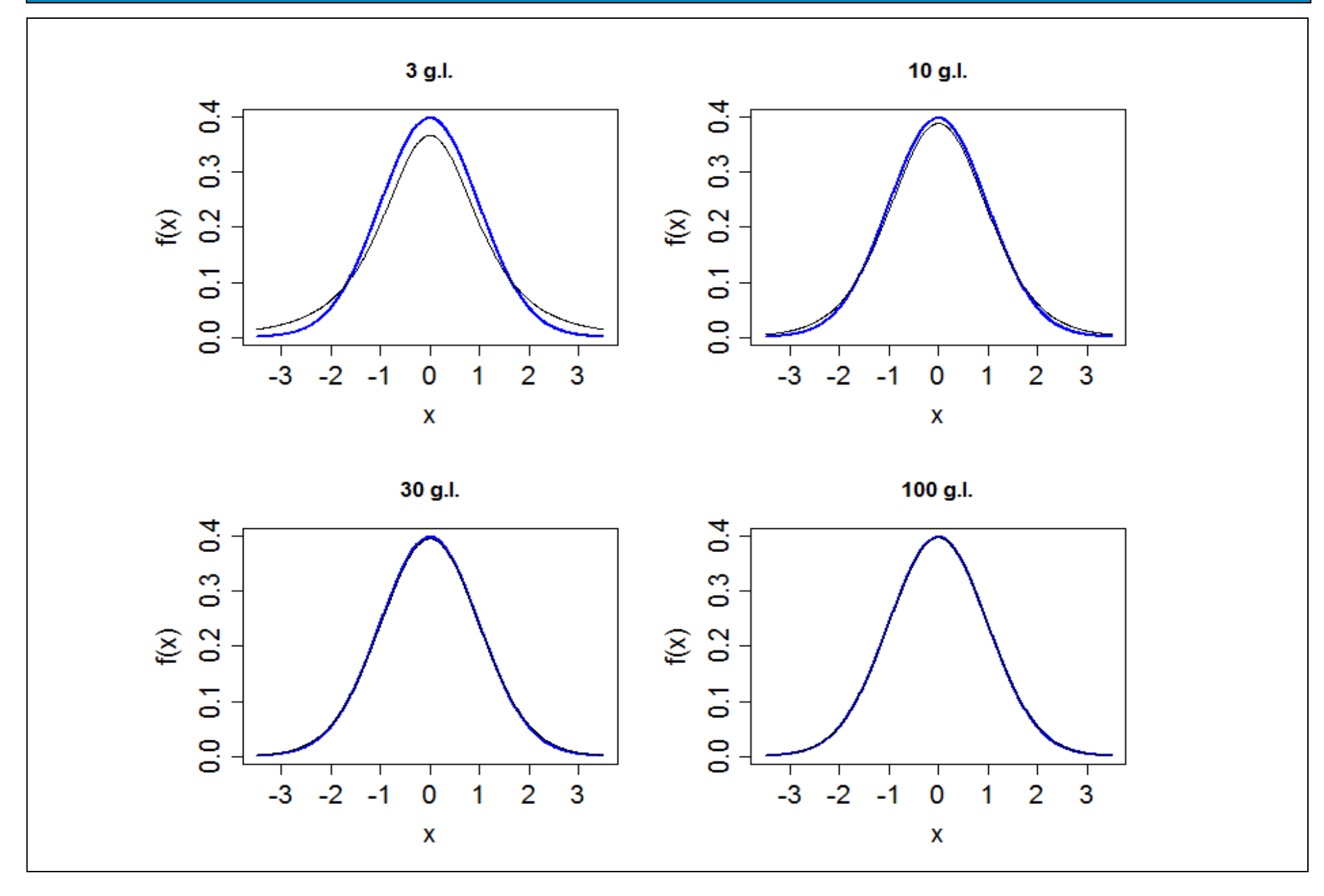

# Procedimento geral

(iii) Região crítica para um nível de significância  $\alpha$  escolhido:

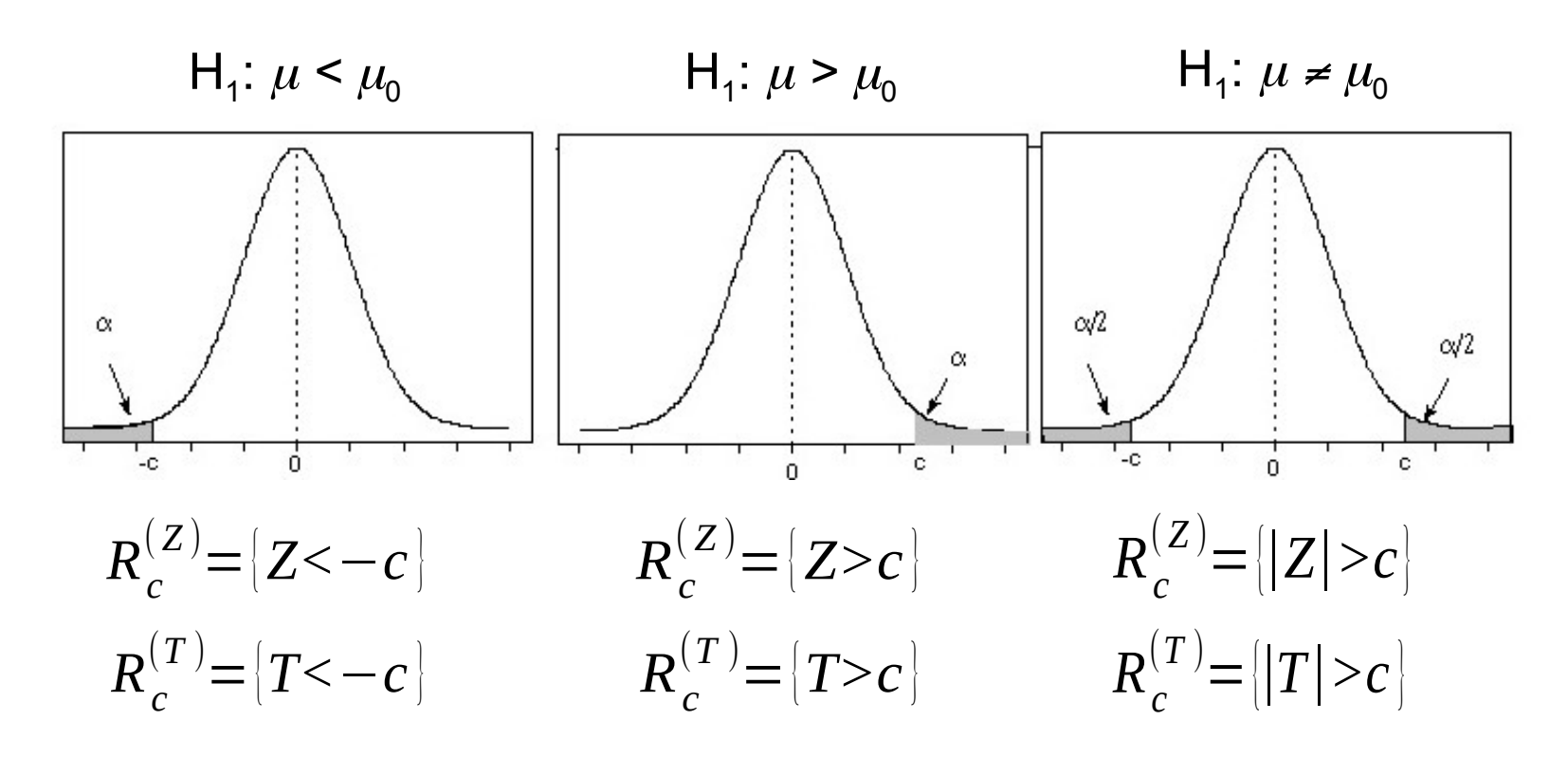

(iv) Se Z  $\in$  R<sub>C</sub> ou T  $\in$  R<sub>C</sub>, rejeita-se H<sub>0</sub>; caso contrário, não se rejeita H<sub>0</sub>.

Obs. Nas regiões críticas com Z e T o valor de c não é o mesmo.

## Tabela da distribuição t de Student

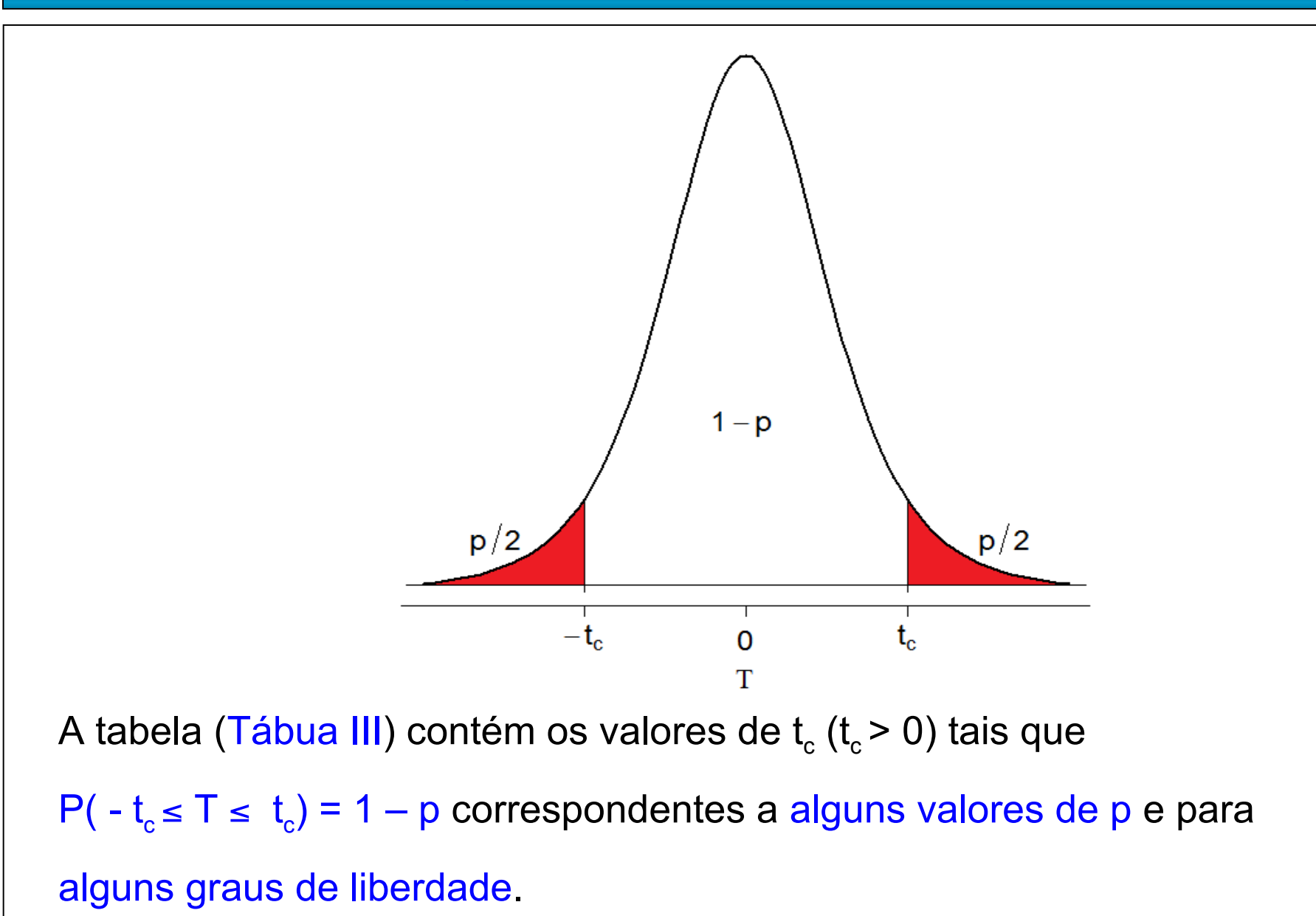

Exemplo. Se n = 12, são 11 graus de liberdade. Se tivermos  $H_1$ :  $\mu \neq \mu_{0}$ escolhendo  $\alpha = 5\%$ , temos p/2 =  $\alpha/2$ , ou seja, p = 5%.

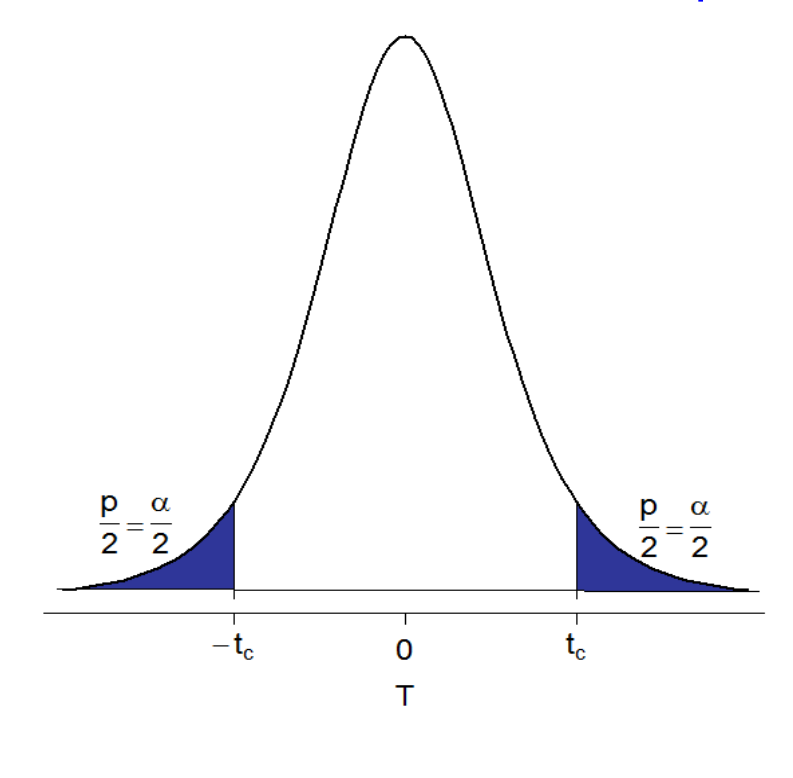

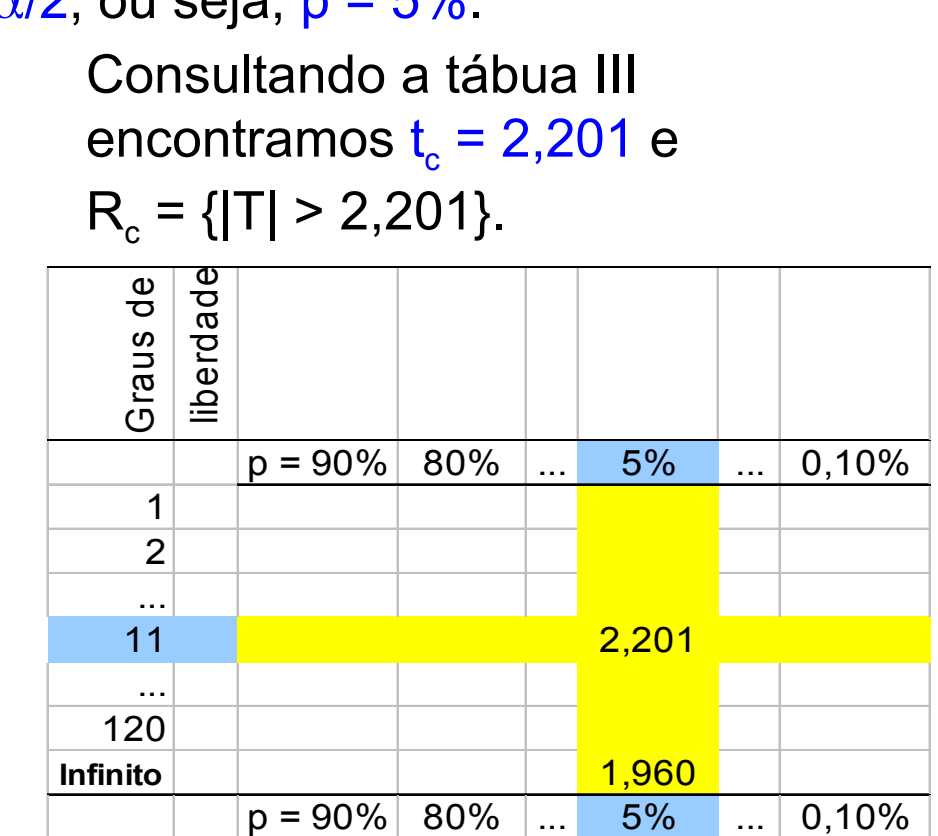

Obs.. À medida que aumentam os graus de liberdade, a distribuição t se aproxima da normal (neste exemplo, t $_c \rightarrow 1,960 = z_c$ ).

## Tabela da distribuição t de Student

Exemplo. Se n = 28, são 27 graus de liberdade. Se tivermos H<sub>1</sub>:  $\mu$  <  $\mu_{0}$ escolhendo  $\alpha = 1\%$ , temos p/2 =  $\alpha$ , ou seja, p = 2  $\alpha$  = 2%.

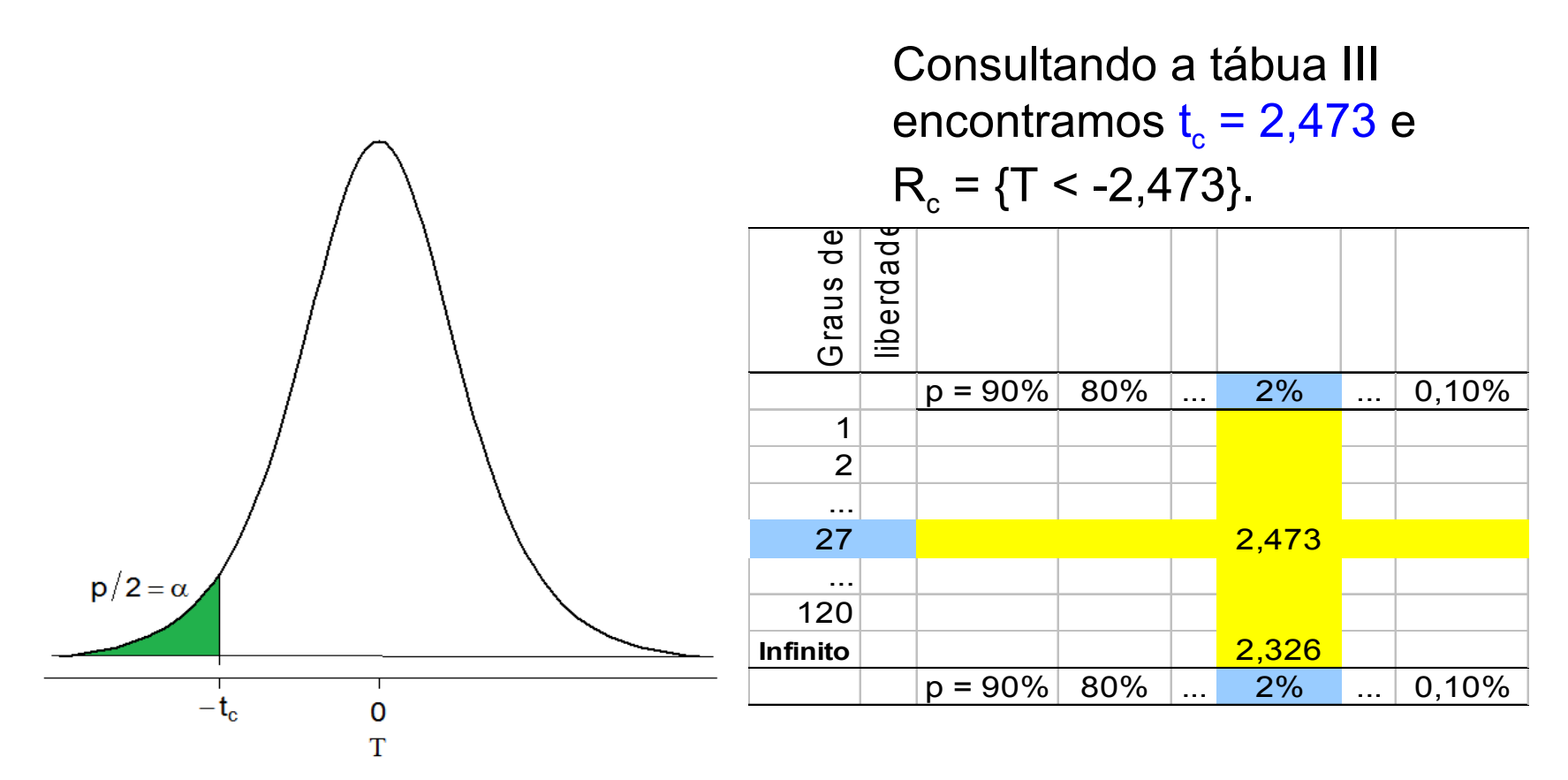

Obs. Neste exemplo, se tivéssemos  $H_1$ :  $\mu > \mu_0$ , a região crítica seria  $R_c = \{T > 2,473\}.$ 

## Exemplo

Dados históricos coletados em uma linha de produção de um certo item indicam 115 kg como massa média. A fim de testar a hipótese de que a média de itens recentemente produzidos se manteve, retirou-se, ao acaso, uma amostra de 20 itens, obtendo-se média igual a 118 kg e desvio padrão 20 kg. Utilize  $\alpha$  = 0,05.

(*i*) As hipóteses de interesse são *H*<sub>0</sub>: $\mu$ =115 kg;  $H_1$ : $\mu$   $\neq$  115 kg.

Aproximamos a distribuição da média dos 20 itens por uma distribuição normal com média  $\mu$  e variância  $\sigma^2$  / n.

(ii) Estatística de teste:

$$
T=\frac{\sqrt{n}(\overline{X}-115)}{S}\underset{sob\ H_0}{\sim}t(n-1).
$$

(iii) Região crítica para um nível de significância  $\alpha$  = 0,05 e com  $n - 1 =$ 19 g.l.:

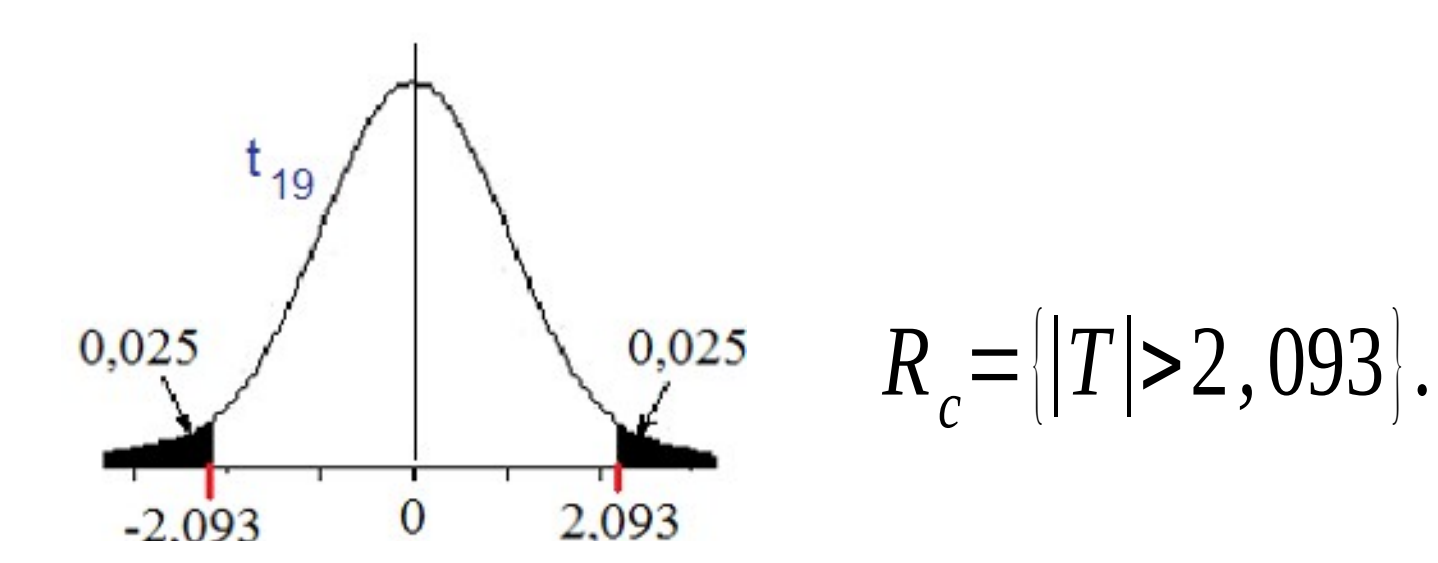

(iv) Calculamos  $T = \frac{\sqrt{20}(118 - 115)}{20} = 0.67$   $R_c$ . Não se rejeita H<sub>0</sub> a um nível de de significância de 5%. A diferença não é significativa.

Conclusão. De acordo com os dados coletados, a um nível de significância de 5% concluímos que a massa média dos itens produzidos se manteve.

# Teste de hipóteses para uma proporção populacional

O procedimento para testes de hipóteses sobre a proporção populacional (p) semelhante ao utilizado para testes sobre uma média populacional.

Problema. Testar a hipótese que a proporção de sucessos de um ensaio de Bernoulli é igual a um valor especificado p<sub>or</sub> Isto é, testar um dos seguintes pares de hipóteses:

(i)

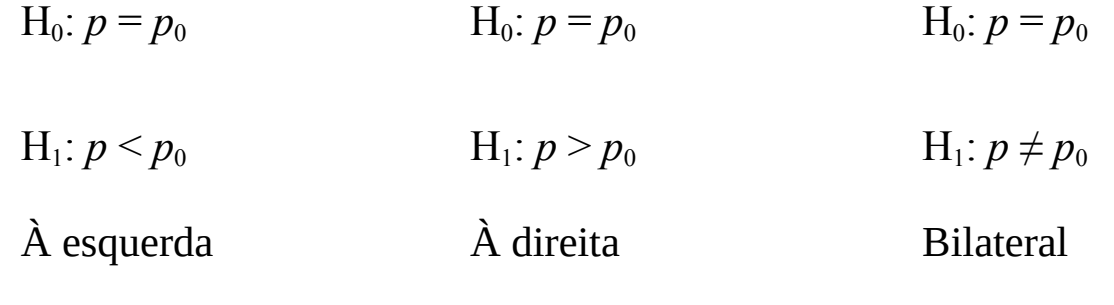

Teste de hipóteses para uma proporção populacional

(ii) Estatística de teste:

$$
Z = \frac{\sqrt{n}(\overline{p} - p_0)}{\sqrt{p_0(1 - p_0)}} \underset{\text{sob }H_0}{\sim} N(0,1), \text{ approximadamente,}
$$

sendo que  

$$
\overline{p} = \frac{\text{Número de successos}}{n} = \frac{\sum_{i=1}^{n} X_i}{n}
$$
:estimador **portual de p.**

é a proporção amostral de sucessos e  $X_i = 1$ , se o resultado for sucesso;  $X_i = 0$ , se o resultado for insucesso.

### Exemplo

Um estudo é realizado para determinar a presença de pequenas anomalias em chapas metálicas de uma certa dimensão. Segundo o fabricante, a proporção de chapas com anomalias é inferior a 25%. Foram inspecionadas 50 chapas escolhidas ao acaso e sete delas apresentaram algum tipo de anomalia. Estes dados justificam a afirmação do fabricante? Adote um nível de significância igual a 0,05.

(*i*) Hipóteses: *H*0 : *p=*0 *,* 25*;*  $H_1$ :  $p < 0$ , 25.

(ii) Estatística de teste:

$$
Z = \frac{\sqrt{50}(\overline{p} - 0.25)}{\sqrt{0.25(1 - 0.25)}} \approx N(0.1), \text{ approximadamente.}
$$

## Exemplo

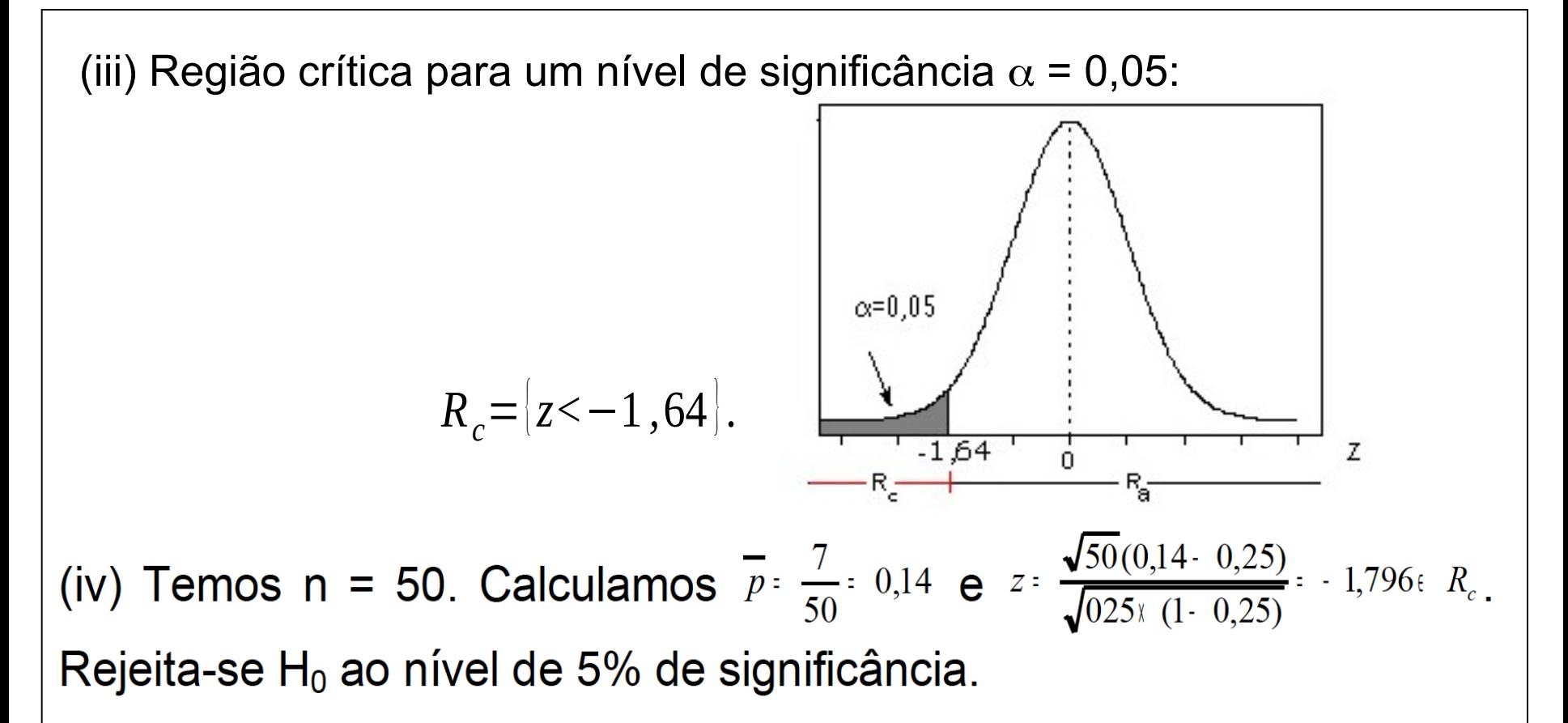

Conclusão. Adotando um nível de significância de 5%, concluímos a partir dos dados que a proporção de chapas produzidas com anomalias é inferior a 25%.